## 浙江大学国际联合学院(海宁国际校区) 家具资产管理实施细则

为规范国际联合学院(海宁国际校区)(以下简称国际校 区)的家具资产管理,根据《浙江大学家具资产管理实施细 则》(浙大发房〔2014〕16 号)有关规定,结合国际校区的实 际,制定本细则。

第一条本规定适用于国际校区内的家具资产的采购、 使用、调拨、维修、报废等管理。

第二条 总务部是国际校区家具管理的职能部门,负责 指导协调国际校区家具管理总体工作。各学院、书院和校 区行政各设一名家具管理员,负责制定及论证本单位的家 具采购方案、固定资产账建立与审批、家具使用与维护、 家具调拨申请与报废申请等工作。

 第三条 家具采购之前需要进行项目论证,具体按以下 标准执行:

一、10 万元以下家具采购,由采购单位自行组织论证 并询价采购,以确保采购家具质量和价格合理。

二、10 万元及以上、50 万元以下家具采购项目,采购 方案和预算应征集不少于两个供应商的方案(或询价), 50 万元及以上家具采购项目,采购方案和预算应征集不少

于三个供应商的方案(或询价),由经费主管单位组织可 行性论证后,执行校区集中采购流程,采购单位应加强验 收环节,确保采购家具质量。

第四条 家具供货、安装完成之后,经集中采购的家具 由学校总务处负责组织验收,分散采购的家具验收由采购 单位自行组织。

第五条 家具验收完成后,由采购经办人负责在浙江大 学家具管理系统中对家具资产进行建账,由采购单位家具 管理员对资产建账进行复核审批,由总务部对资产建账进 行最终审核确认。通过后,采购经办人打印家具入账单

(浙江大学家具固定资产增置单或浙江大学低值家具增置 单),进入财务预约报账流程。报账流程结束后,采购经办 人到国际校区总务部领取已入库家具的资产标签,并做好 资产标签的张贴工作。

第六条 各单位的家具管理员,负责本单位家具和家具 资产账的日常管理,要求定期核对资产数据,做到账账相 符、账物相符。具体职责包括家具正常使用管理、家具维 修联系、家具调拨申请及报废申请等。

第七条 国际校区内家具调拨以满足使用要求, 盘活资 源为原则,实验室家具、教学家具、公寓家具等专用家具 原则上尽量不予调拨移动。同时, 各单位整体搬迁时, 应 充分利用原有家具。

第八条 国际校区内家具调拨分为单位内部调拨及单位 之间的调拨,具体按以下流程进行:

1.单位内部调拨:由调拨单位家具管理员在浙江大学 家具管理系统中提交申请,调拨单位分管领导审核通过 后,更新家具领用人信息及存放地址,即完成调拨程序。

2.单位之间调拨:由调出单位家具管理员在浙江大学 家具管理系统中提交申请,调出单位分管领导审核通过 后,调入单位家具管理员审核并更新家具领用人信息及存 放地址, 调入单位分管领导审核, 总务处审核, 即完成调 拨程序。

第九条 家具的使用年限不低于 15 年。未达使用年限, 确实破损不可修复或无修复价值的家具,可申请办理家具报 废;已达使用年限,仍能继续使用的家具,应当继续使用。 申请办理各类家具的报废时,由经办人在浙江大学家具管理 系统中提出报废申请, 经相关管理单位审核确认后, 在浙江 大学家具管理系统中进行报废。

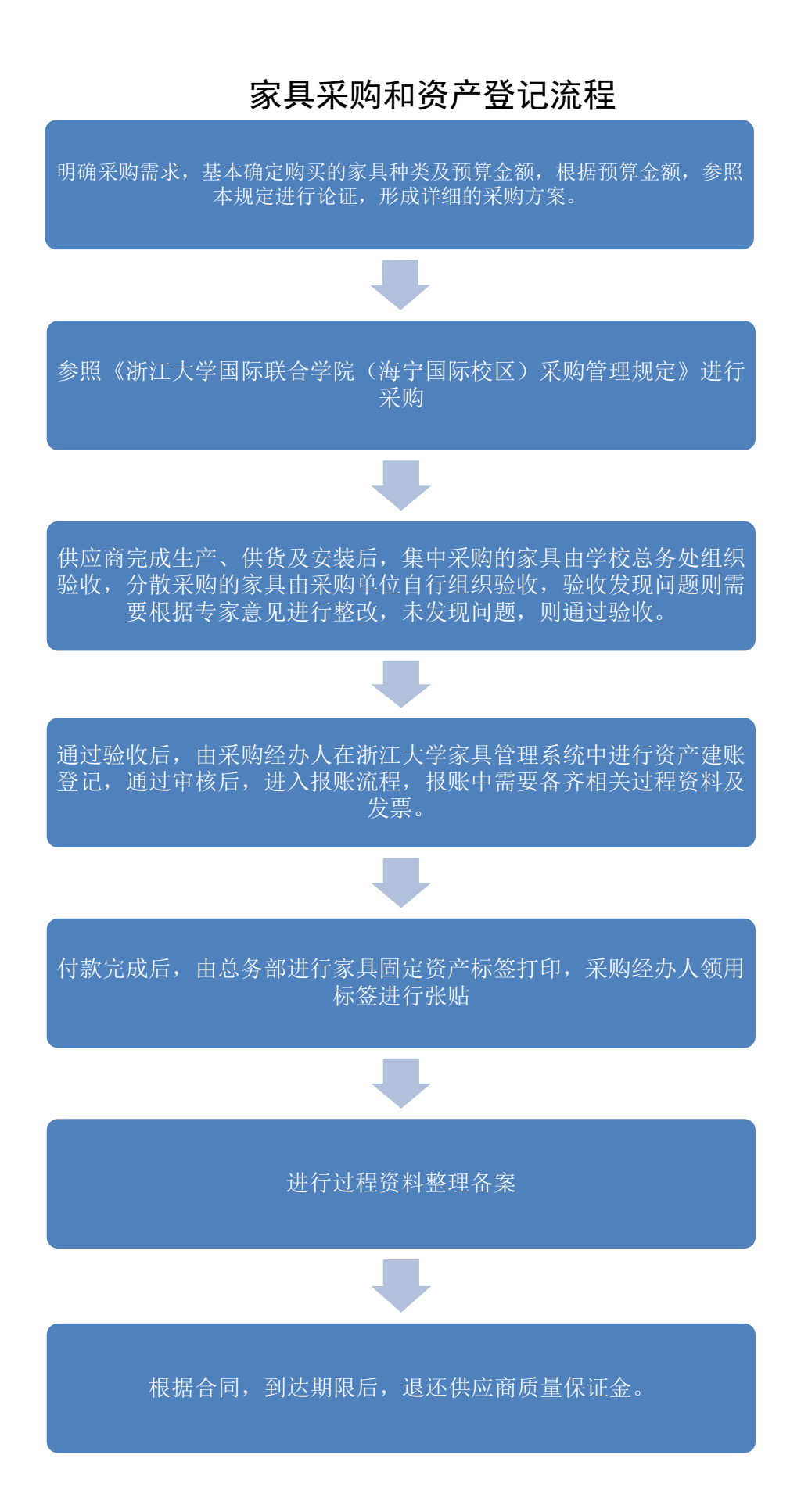

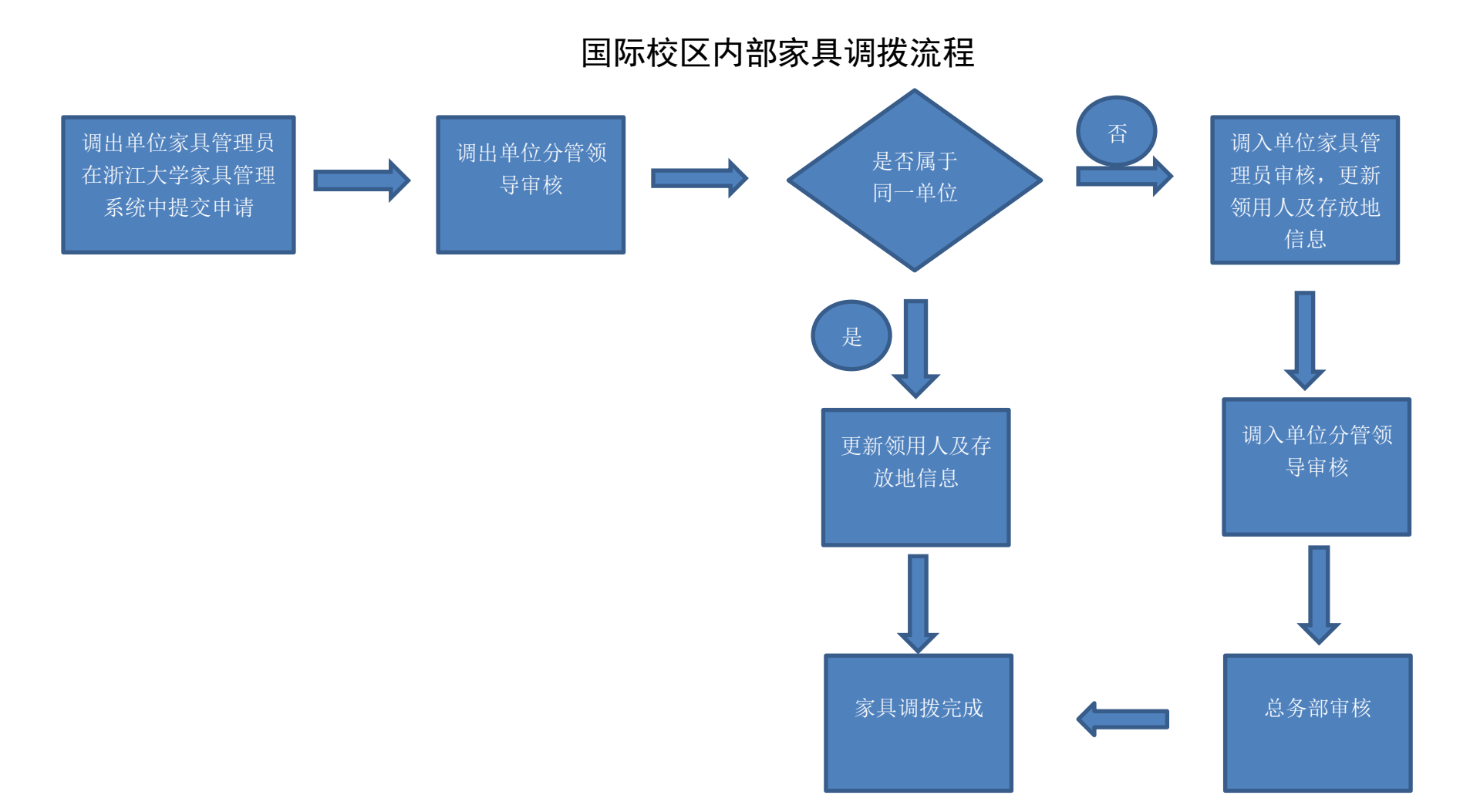

## 国际校区家具报废流程

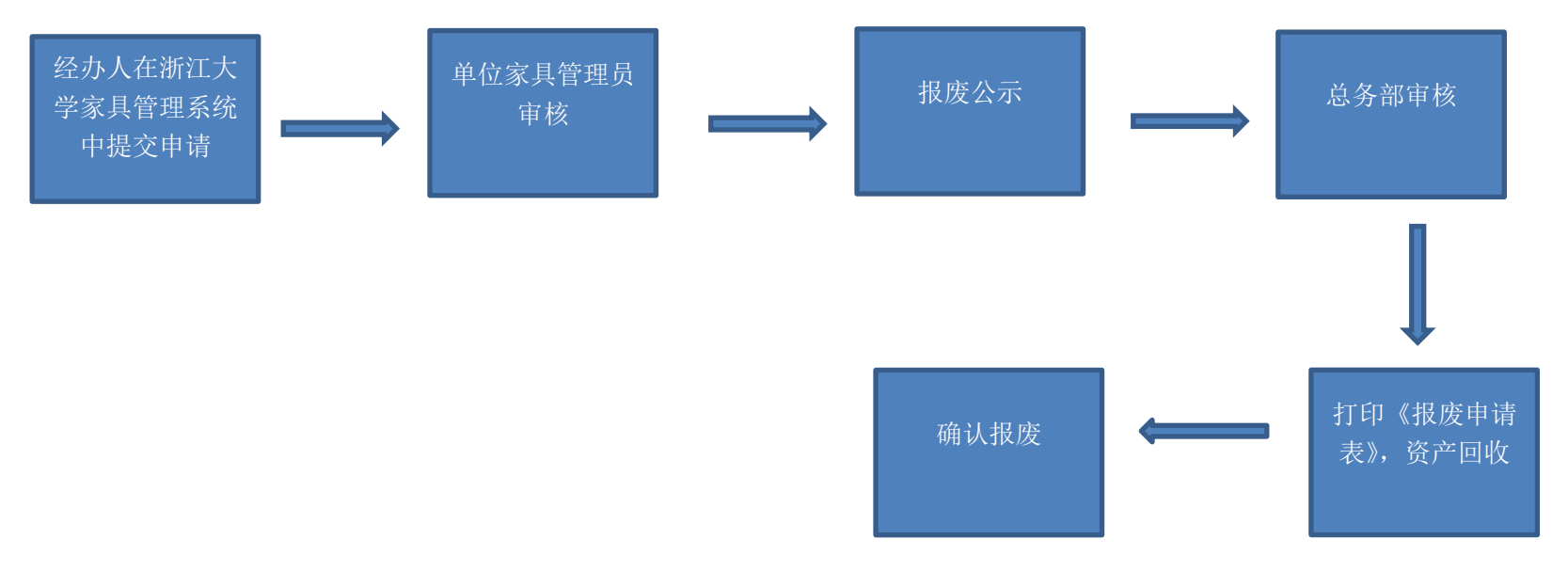